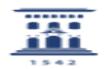

## Cómo grabar la sesión Meet con todos los participantes en mosaico 04/18/2021 01:15:35

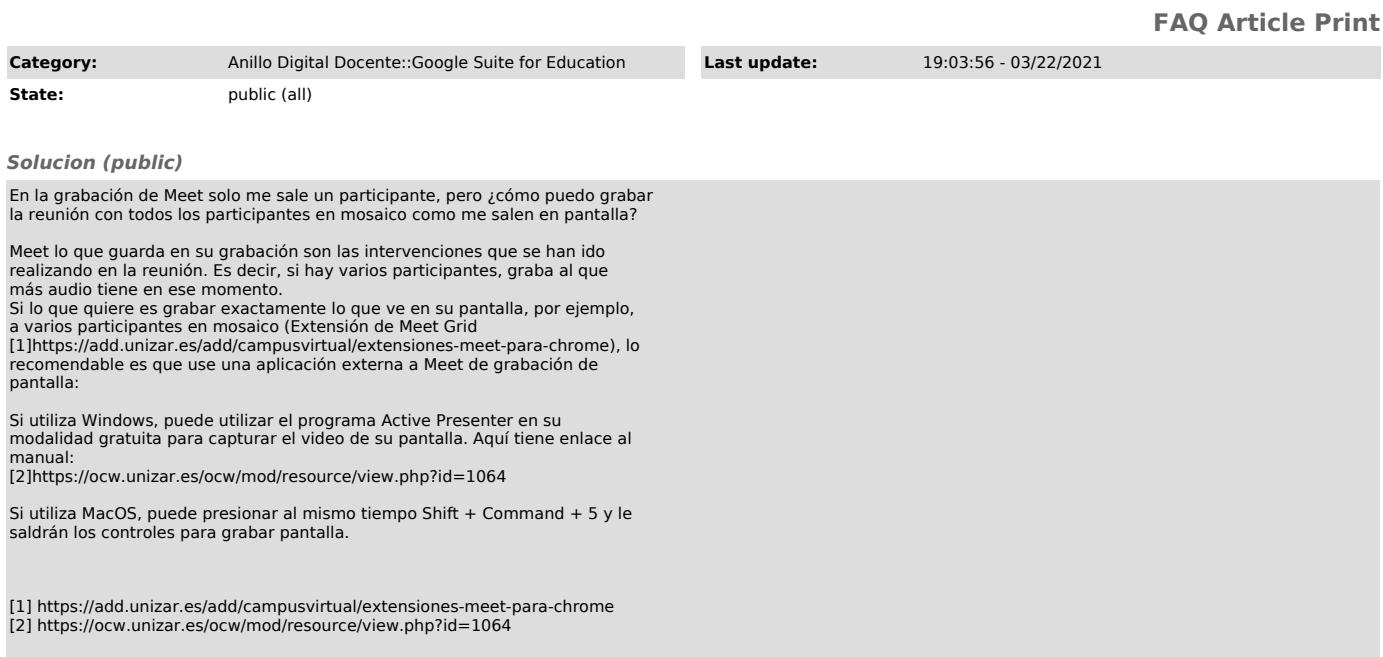